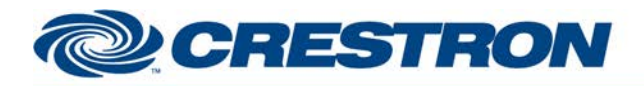

## **Certified Module**

#### **Partner: Vaddio Model: ClearVIEW HD-18 Device Type: Camera**

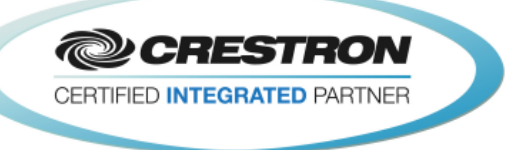

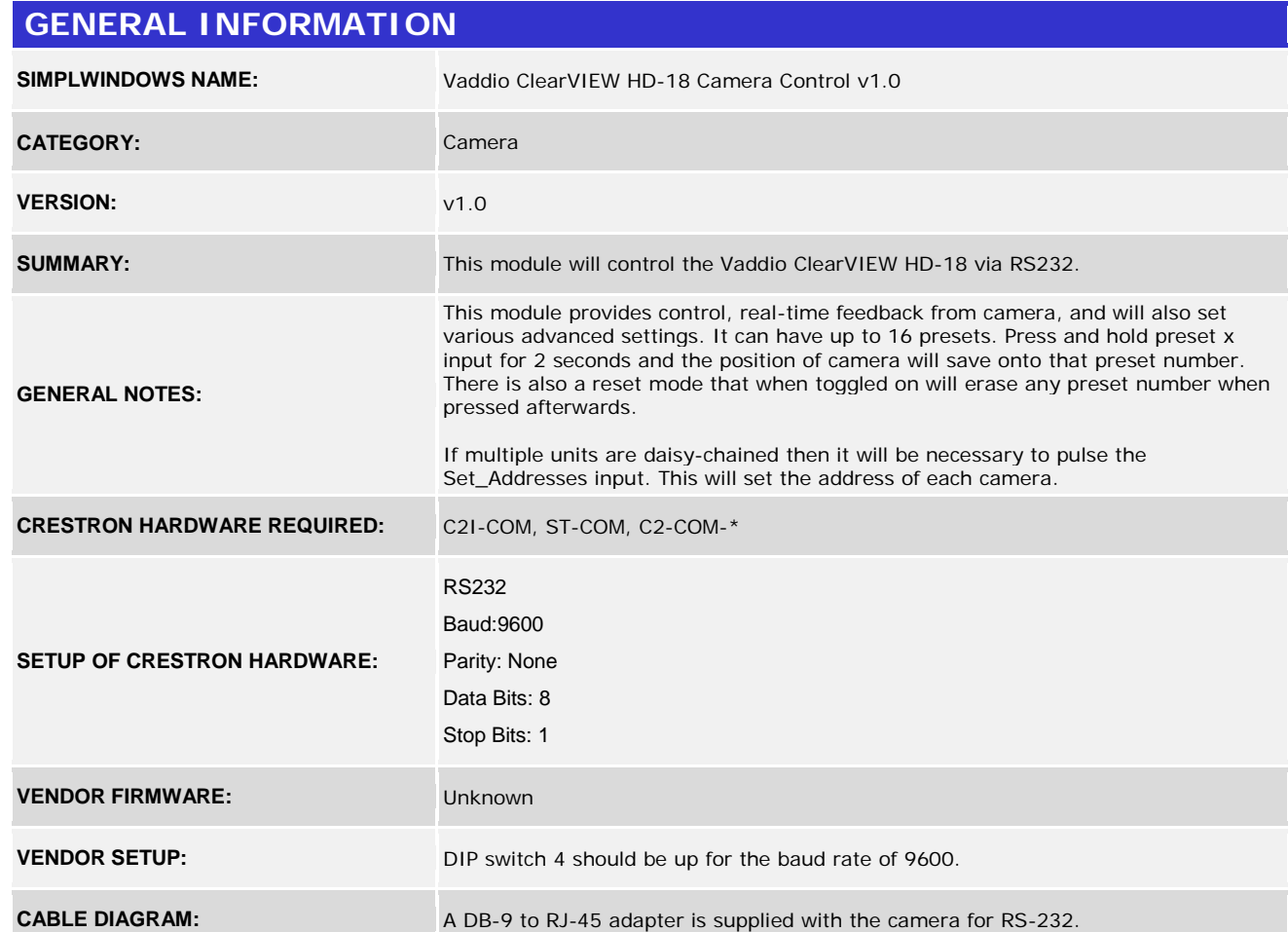

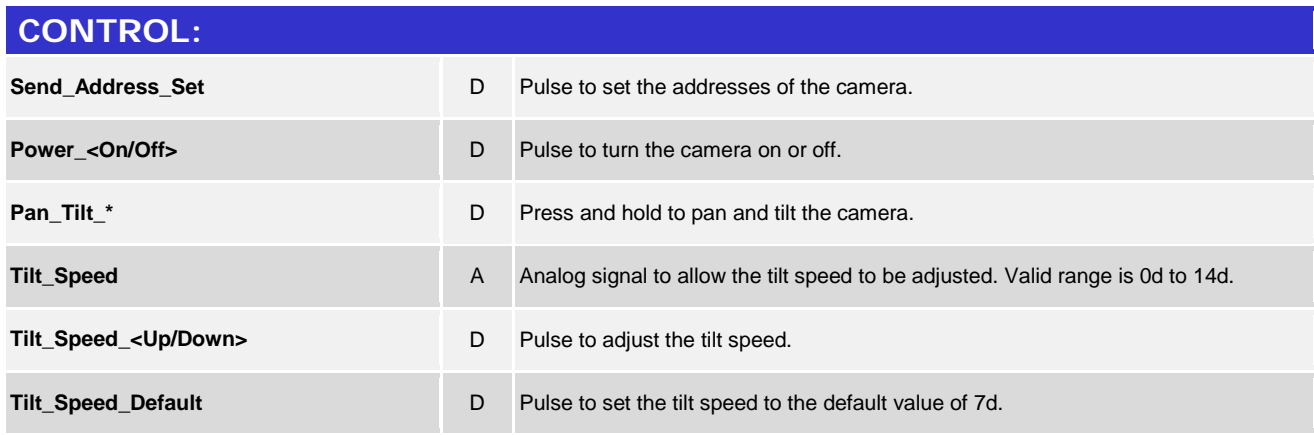

www.crestron.com

Crestron Certified Integrated Partner Modules can be found archived on our website in the Design Center. For more information please contact our<br>Technical Sales Department at techsales@crestron.com. The information contain

# **CRESTRON**

## **Certified Module**

### **Partner: Vaddio Model: ClearVIEW HD-18 Device Type: Camera**

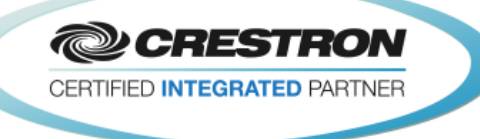

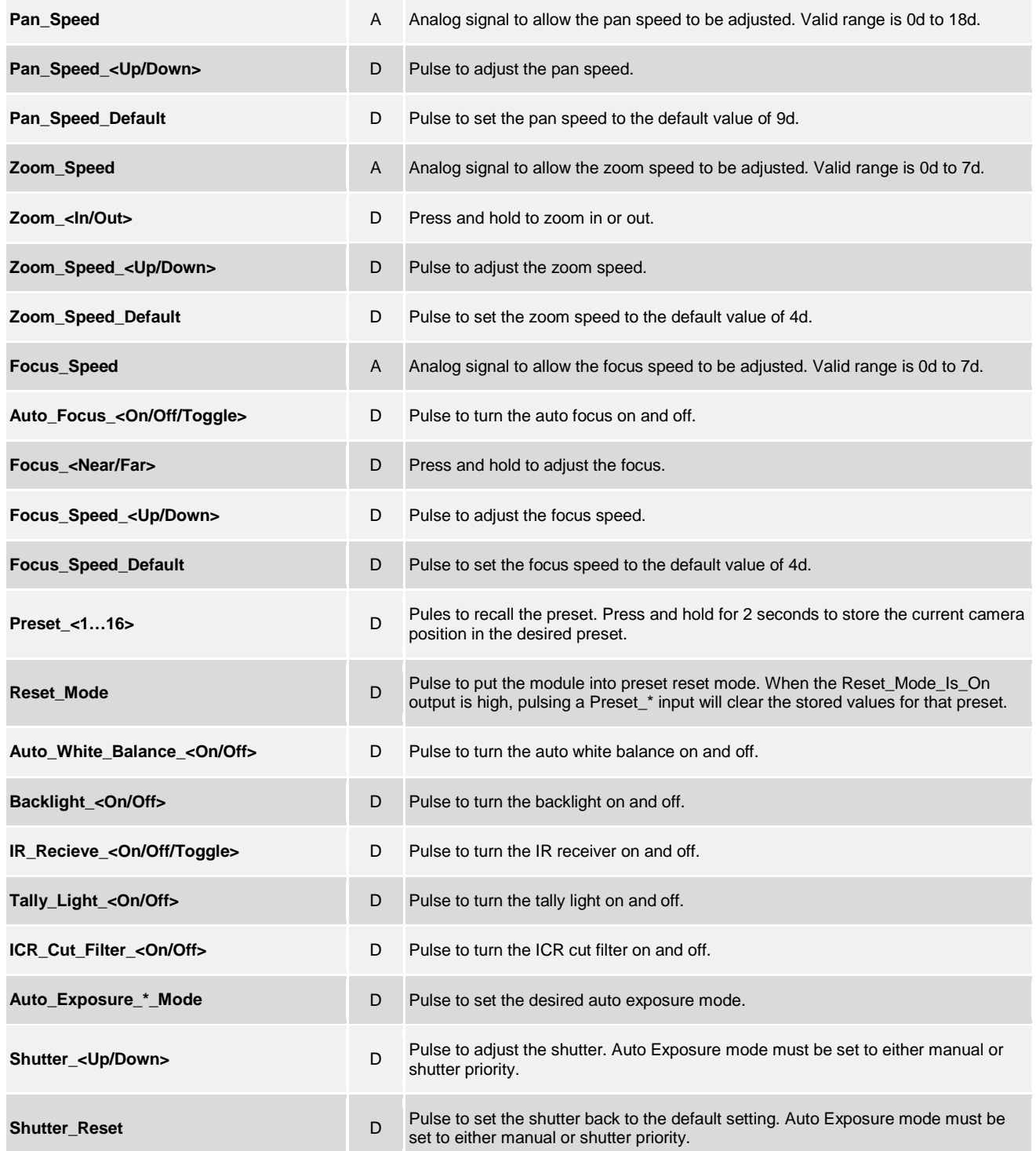

www.crestron.com

Crestron Certified Integrated Partner Modules can be found archived on our website in the Design Center. For more information please contact our<br>Technical Sales Department at techsales@crestron.com. The information contain

# **CRESTRON**

## **Certified Module**

### **Partner: Vaddio Model: ClearVIEW HD-18 Device Type: Camera**

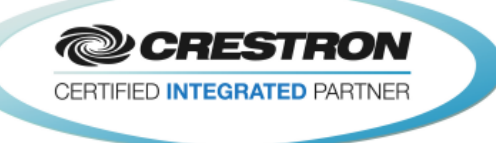

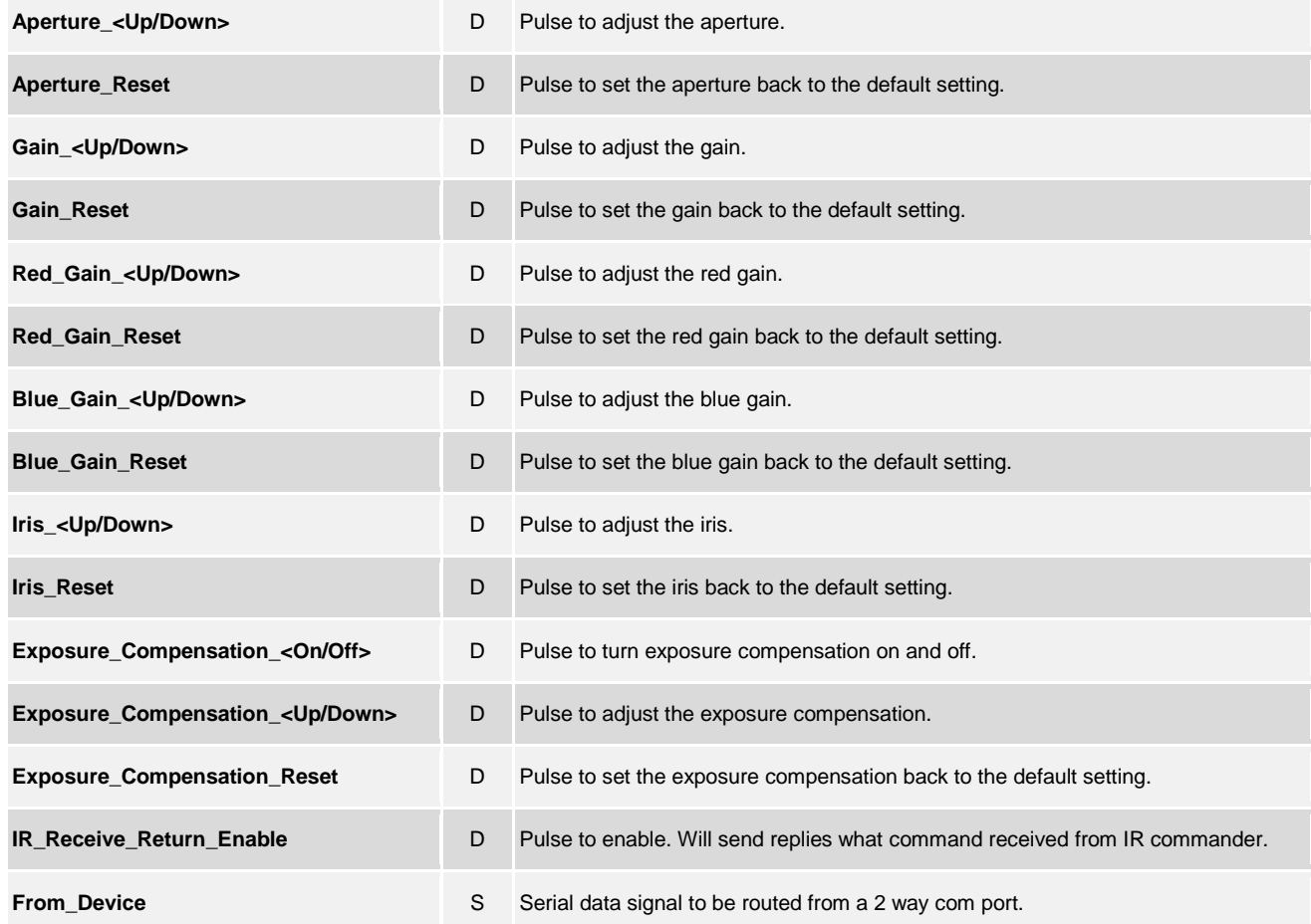

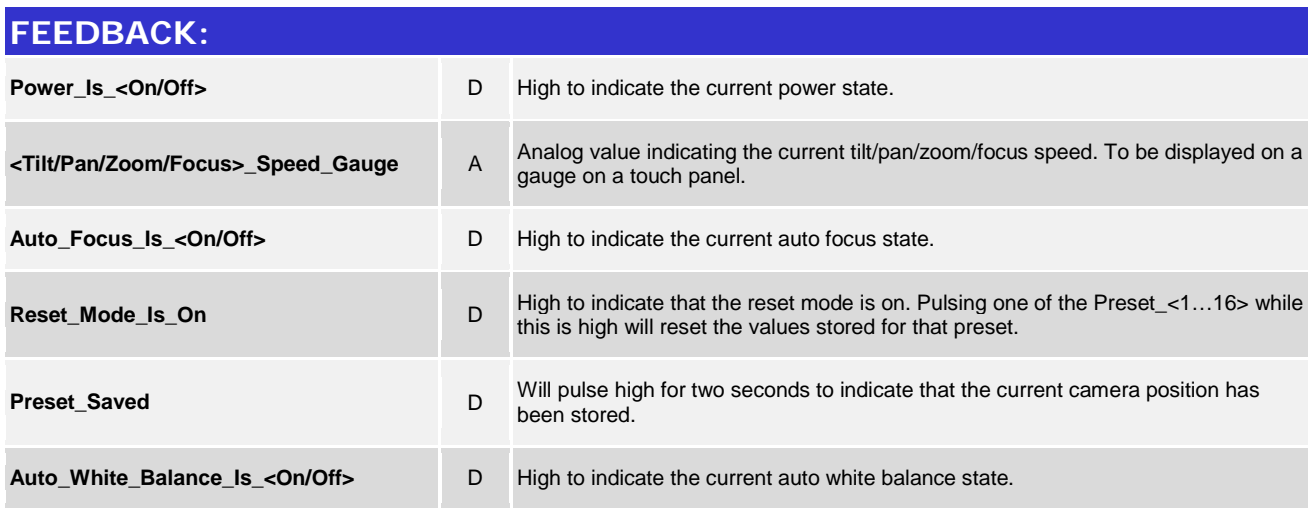

www.crestron.com

Crestron Certified Integrated Partner Modules can be found archived on our website in the Design Center. For more information please contact our<br>Technical Sales Department at techsales@crestron.com. The information contain

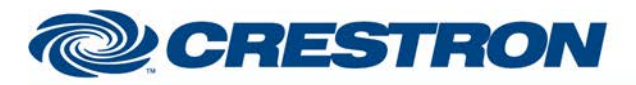

## **Certified Module**

### **Partner: Vaddio Model: ClearVIEW HD-18 Device Type: Camera**

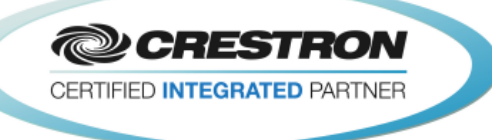

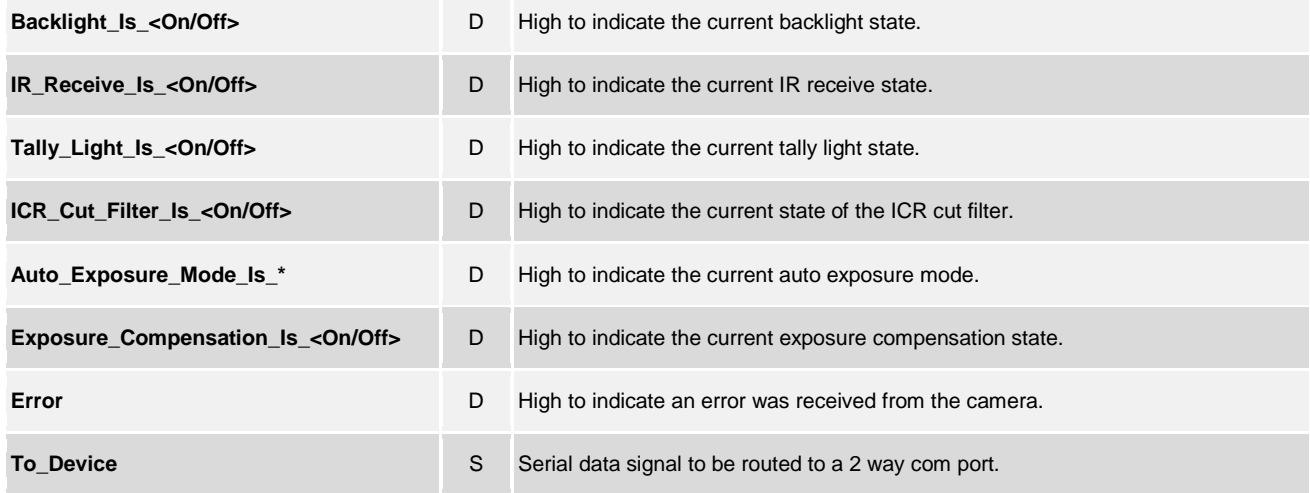

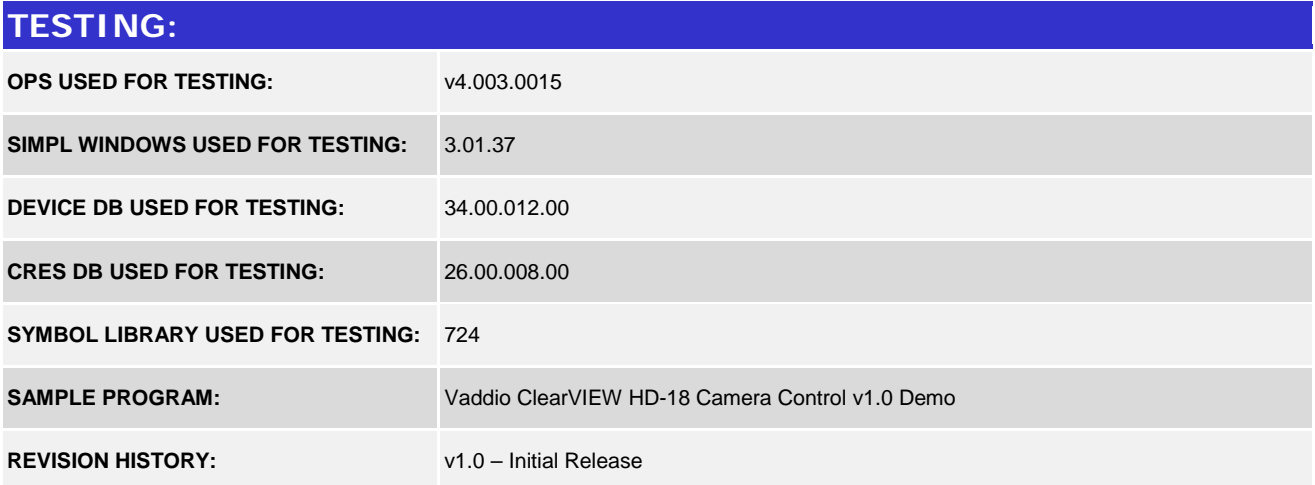

www.crestron.com Crestron Certified Integrated Partner Modules can be found archived on our website in the Design Center. For more information please contact our<br>Technical Sales Department at techsales@crestron.com. The information contain